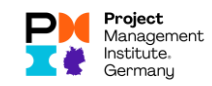

# Reporting of PDUs in the new CCRS (Status: June 2023)

Advance note: Talent Triangle change in Education.

In the area Education PDUs, the Talent Triangle had recently changed (the following graphic is from PMI, <u>What are PDUs | PMI</u>):

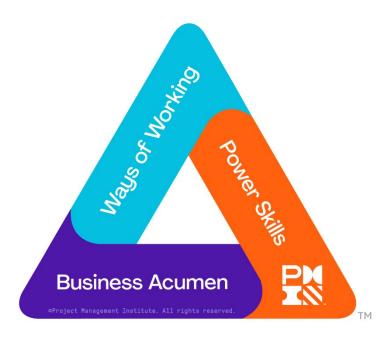

The following figures then apply to the PMP (cf. <u>https://www.pmi.org/certifications/certification-resources/maintain/requirements</u>):

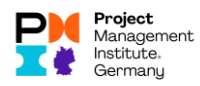

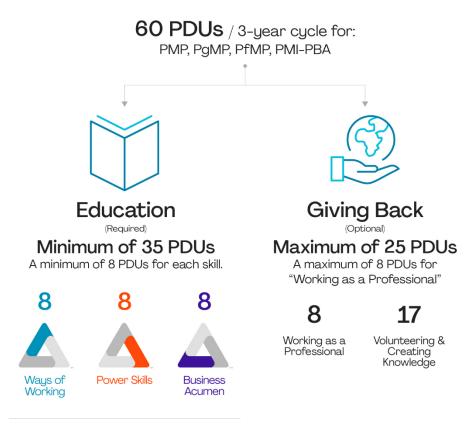

Once you fill each section, the remaining PDUs can go into any of the 3 sections.

## Three possible procedures

There are basically three different procedures for reporting PDUs to the PMI, which are described in this document:

- Claim PDUs with known PDU code (via Search Activities, s. Claim PDU for activity with known PDU code)
- Claim PDUs without knowing the PDU code (also via Search Activities possible, but also via Report PDUs, s. Claim PDU without knowing the PDU code)
- Claim PDUs without a PDU code in place (s. Procedure using the example of Organization Meetings without PDU code)

## Entry

#### Login to pmi.org / myPMI Dashboard, navigate to the PDU Reporting section

- Log in to <u>www.pmi.org</u> with your PMI account (user login and password)
- Go to myPMI Dashboard
- And call up the CCRS there (figure below).

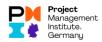

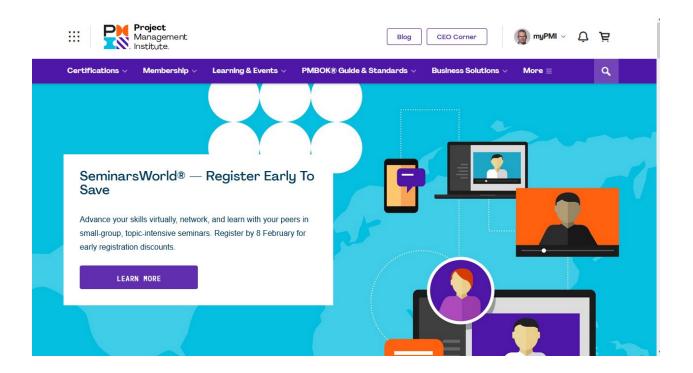

### Alternative: Registration at <a href="https://ccrs.pmi.org">https://ccrs.pmi.org</a>

Alternatively, they can log on to <u>https://ccrs.pmi.org</u> with their PMI credentials.

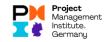

## Claim PDU for activity with known PDU code

If you know the PDU code of the event, you should search for the activity via "Search Activities" in the menu. Then proceed as follows to claim your PDUs:

• From myPMI, access the CCRS dashboard.

| Certifications ~ | Membership $\vee$ | Learning & Events ~                                                                                             | PMBOK® Guide & Standards ~                                                                                                    | Business Solutions $\vee$ | More ≡                                                                                                | 💄 🗘 | Ä | ٩ |
|------------------|-------------------|----------------------------------------------------------------------------------------------------|----------------------------------------------------------------------------------------------------|---------------------------|----------------------------------------------------------------------------------------------------|-----|---|---|
|                  |                   | to your expiration dat<br>access to your member<br>required at this time.<br>Click below to manage<br>settings. | I automatically renew prior<br>te to ensure uninterrupted<br>ber benefits. No action is<br>ge your automatic renewal<br>OMATIC RENEWAL | View Certificate          | Days until renewal<br>View more on your<br>Dashboard ><br>Show my name on the<br>Registry ①<br>No Yes |     |   |   |
|                  |                   |                                                                                                    |                                                                                                    | CCRS                      | DASHBOARD                                                                                             |     |   |   |
|                  | ■ EVENT           | S                                                                                                    |                                                                                                    | REP                       | ORT PDUS                                                                                              |     |   |   |

• Select "I have a claim code" under PDU Claim Code. At Activities, enter the PDU code you know and click on Search.

| Project           Management           Institute,                                                                                                  | ( myPMI ~ L                            | jë, jë |
|----------------------------------------------------------------------------------------------------|----------------------------------------|--------|
| Dashboard PDUs v Exam Analysis Course Cat                                                                                                    | talog Handbooks & Guides More $\equiv$ |        |
| eport PDUs                                                                                                    |                                        |        |
| ashboard > Report PDUs                                                                                                    |                                        |        |
| ducation                                                                                                    | Giving Back                            |        |
|                                                                                                    |                                        | to     |
| earning activities that allow you to broaden your knowledge in one of the<br>kill areas: Technical, Leadership, or Strategic and Business Manageme |                                        | 10     |
| ill areas: Technical, Leadership, or Strategic and Business Manageme<br><b>PDU Claim Code</b><br>PMI, R.E.P. or Chapter provided 10 digit code     |                                        | ?      |
|                                                                                                    | (?) Work as a Practitioner             |        |

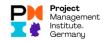

• You will see the main information of the activity:

| Dashboard PDUs v             | Exam Analysis Course Catalog Handbooks & Guides More $\equiv$                                                                                                    | 7 Ç 🗵 |
|------------------------------|----------------------------------------------------------------------------------------------------|-------|
| Course                       | WHAT IS DIVERSITY & INCLUSION?                                                                                                    |       |
| Description ()<br>(optional) | B I U       Image: Image: |       |
| Date Started                 | MM/DD/YYYY I                                                                                                    |       |
| Date Completed               | MM/DD/YYYY 🗃                                                                                                    |       |
| Rating                       | $\star$ $\star$ $\star$ $\star$                                                                                                    |       |

• Fill in the missing information, e.g. start and end of the activity

|          | Ways of Working ③ | Power Skills ③ | Business Acumen @ | Total PDU |
|----------|-------------------|----------------|-------------------|-----------|
| PMI-ACP® | 0.00              | 1.00           | 0.50              | 1.50      |
| PMP®     | 0.00              | 1.00           | 0.50              | 1.50      |
|          |                   |                | Δ                 | Δ         |

By submitting this claim, I attest that the information I have provided is correct. I understand that any misrepresentation or incorrect information provided may result in disciplinary action, including suspension or revocation of my PMI certification and/or credential.

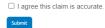

- You can leave or decrease the PDUs Claimed if you did not attend the entire event.
- Confirm that your information is correct and then click Submit.

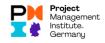

• You will receive a success message directly on the screen when you have successfully submitted the claim. You can print this out or submit another claim afterwards:

|                                                                  | <b>Project</b><br>Managen<br>Institute. | nent                                                                     |                |                    |        |            | myPMI ∨   | Ů jä |
|------------------------------------------------------------------|-----------------------------------------|--------------------------------------------------------------------------|----------------|--------------------|--------|------------|-----------|------|
| Dashboard F                                                      | PDUs ~                                  | Exam Analysis                                                            | Course Catalog | Handbooks & Guides | More ≡ |            |           |      |
| COURSE OR                                                        |                                         | •                                                                        |                |                    |        |            |           |      |
| Claim S                                                          | Subr                                    | nission                                                                  | Results        |                    |        |            |           | rint |
| PDU Category:<br>Activity Title:<br>Date Started:<br>Date Ended: | WHAT<br>26 Jar                          | ation > Course or Tra<br>F IS DIVERSITY & IN<br>huary 2021<br>huary 2021 | -              |                    |        |            |           |      |
| Certification                                                    |                                         | Claim                                                                    | n ID           | PDUs               |        | Status     |           |      |
| PMI-ACP                                                          |                                         | 46014                                                                    |                | 1.50               |        | Ø          | Submitted |      |
| PMP *Processing of this c                                        | laim can tal                            | 46014<br>ke up to 5 business d                                           |                | 1.50               |        | $\bigcirc$ | Submitted |      |

 Please take the chance and rate our event by scrolling down the screen and filling out the small satisfaction scale:

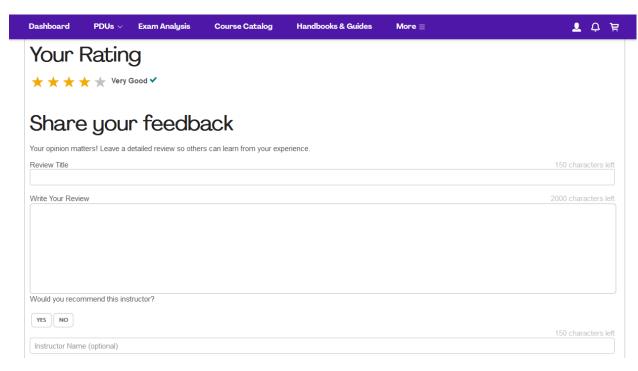

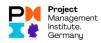

• If your claim has been accepted, you will receive an e-mail with a notification to that effect:

| PDU Claim Has Been Approved                                                                                                    |  |  |  |  |  |
|----------------------------------------------------------------------------------------------------|--|--|--|--|--|
| Das verknüpfte Bild kann nicht angezeigt werden. Möglicherweise wurde die Datei vers<br>Stellen Sie sicher, dass die Verknüpfung auf die korrekte Datei und den korrekten Speid |  |  |  |  |  |
| Dea                                                                                                    |  |  |  |  |  |
| PMI ID Numbe                                                                                                    |  |  |  |  |  |
| Congratulations on your continued effort to maintain your PMI credential!                                                                                                    |  |  |  |  |  |
| Your recent claim for professional development units (PDUs) has been approved.                                                                                                  |  |  |  |  |  |
| The transaction included the following information:<br>Claim ID: 16124662                                                                                                    |  |  |  |  |  |
| Education - Organization Meetings                                                                                                    |  |  |  |  |  |
| Activity Title: Chapter Meeting München (Allianz) - März 2016                                                                                                    |  |  |  |  |  |
| Date Started: 14 Mar 2016                                                                                                    |  |  |  |  |  |
| Date Completed: 14 Mar 2016                                                                                                    |  |  |  |  |  |
| For Credential: PMP/PgMP                                                                                                    |  |  |  |  |  |
| PDUs Claimed:                                                                                                    |  |  |  |  |  |
| Tashnisal-1                                                                                                    |  |  |  |  |  |

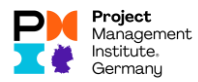

## Claim PDU without knowing the PDU code Switch to the Report PDUs area

Click the "Report PDUs" button on the right side under Certification Status:

| leradon, join our | free virtual event for pra | actitioners, faculty and university stud | ion from student to project professiona<br>ents on 24 February. |                                                 |
|-------------------|----------------------------|------------------------------------------|-----------------------------------------------------------------|-------------------------------------------------|
| PROFILE           |                            |                                          | R CERTIFICATION S                                               | TATUS                                           |
|                   | Title:                     | PM III                                   |                                                                 | Status: In good standing<br>Earned: 12 Jan 2015 |
| No                | Company:                   |                                          | 27                                                              | Renewal: 12 Jan 2018                            |
| 1100              | Email:                     |                                          | PDUs remaining to<br>renew                                      | 711                                             |
|                   | Member ID:                 |                                          | renew /                                                         | Days until renewal<br>View more on your         |
| Edit my profile   | Member Since:              | 10 Nov 2014                              |                                                                 | Dashboard >                                     |
|                   | Expires:                   | 30 Nov 2016                              |                                                                 |                                                 |
|                   | Volunteer Status:          | Find an opportunity                      |                                                                 |                                                 |
|                   | Chapter:                   | Munich Germany Chapter                   | CCRS Dashboard                                                  | Report PDU                                      |
|                   |                            |                                          | My card                                                         | fication info                                   |

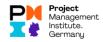

#### Choose category

From the categories offered, select the category that corresponds to the event in which you participated:

| Dashboard PDUs v Exam Analysis Course Catal                                                                                                    | og Handbooks            | s&Guides More ≡                                                | T Ó È                                   |
|----------------------------------------------------------------------------------------------------|-------------------------|----------------------------------------------------------------|-----------------------------------------|
| Education<br>earning activities that allow you to broaden your knowledge in one of the P                                                                  | II Talent Triangle Acti | iving Back                                                     | your knowledge and skills as a means to |
| kill areas: Technical, Leadership, or Strategic and Business Management. PDU Claim Code PMI, R.E.P. or Chapter provided 10 digit code I have a claim code | ()<br>()                | Work as a Practitioner<br>Working in a profession related to y | your certification                      |
| Course or Training                                                                                                    | 0                       | Create Content  Authoring books or articles, creating          | g webinars                              |
| Organization Meetings<br>Chapter, company, or professional meetings limited to 2 PDUs                                                                     | 0                       | Give a Presentation                                            | enting                                  |
| Online or Digital Media<br>Pre-recorded Webinars, Podcasts, digital recordings                                                                            | ?                       | Share Knowledge<br>Serving as a moderator, SME, or m           | nentor (?)                              |
| Read                                                                                                    |                         | <sub>f</sub> m <sub>1</sub> Volunteer                          | (?)                                     |

For example, if you have attended a training from a training provider, select Course or Training.

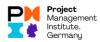

#### **Register Provider**

In the Provider field, enter the name or ID of the provider:

| <b>P</b>                    | Project<br>Manage<br>Institute                                                           | ment<br>9.    |                |                    |        | (∰ myPMI ∽ Ļ ႃ̈́ੲֽ |  |
|-----------------------------|------------------------------------------------------------------------------------------|---------------|----------------|--------------------|--------|--------------------|--|
| Dashboard                   | PDUs 🗸                                                                                   | Exam Analysis | Course Catalog | Handbooks & Guides | More = |                    |  |
| Dashboard > Repor           | Course or Training<br>Dashboard > Report PDUs > Course or Training<br>Course or Training |               |                |                    |        |                    |  |
| Provider (9)                |                                                                                          | Provid        | er Name or ID  |                    |        |                    |  |
| Course @                    |                                                                                          | Cours         | e Name or ID   |                    |        |                    |  |
| Description ③<br>(optional) |                                                                                          | B             |                |                    |        |                    |  |

#### **Register Course**

Under "Course" you can enter the name or - if you know it - the course ID.

The name will be displayed if the beginning is entered correctly.

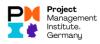

#### Record start and end

Select the start date and the end date::

| Dashboard PDUs v            | Exam Analysis | Course Catalog | Handbooks & Guides | More =              | ž 🗘 🗵 |
|-----------------------------|---------------|----------------|--------------------|---------------------|-------|
|                             |               |                |                    |                     |       |
|                             |               |                |                    |                     |       |
|                             |               |                |                    | 0 / 5000 characters | 5     |
| Date Started                | MM/DD         | /YYYY 💼        |                    |                     |       |
|                             | Enter Star    |                |                    |                     |       |
| Date Completed              | MM/DD         | AXXXX 🗊        |                    |                     |       |
|                             |               |                |                    |                     |       |
| URL<br>(optional)           |               |                |                    |                     |       |
| Contact Person              |               |                |                    |                     |       |
| (optional)                  |               |                |                    |                     |       |
| Contact Phone<br>(optional) |               |                |                    |                     |       |
| Contact Email               |               |                |                    |                     |       |
| (optional)                  |               |                |                    |                     |       |

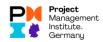

#### Enter / confirm details of the Talent Triangle

If the possible number of PDUs per Talent Triangle dimension is already stored, leave it as it is or reduce it if you were not able to participate in the event for its full duration:

| PDUs Claimed 💿       |                   |                  |                   |            |  |
|----------------------|-------------------|------------------|-------------------|------------|--|
|                      | Ways of Working ③ | Power Skills (?) | Business Acumen @ | Total PDUs |  |
| PMI-ACP <sup>®</sup> | 0.00              | 1.00             | 0.50              | 1.50       |  |
| PMP <sup>®</sup>     | 0.00              | 1.00             | 0.50              | 1.50       |  |
|                      |                   | 4                | <u>A</u>          | Δ          |  |
|                      |                   |                  |                   |            |  |

By submitting this claim, I attest that the information I have provided is correct. I understand that any misrepresentation or incorrect information provided may result in disciplinary action, including suspension or revocation of my PMI certification and/or credential.

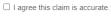

#### Submit submission via Submit

Check the box "I agree this claim is accurate" and then click on "Submit":

| PDUs Claimed (0)     |                   |      |                   |            |  |
|----------------------|-------------------|------|-------------------|------------|--|
|                      | Ways of Working ③ |      | Business Acumen @ | Total PDUs |  |
| PMI-ACP <sup>®</sup> | 0.00              | 1.00 | 0.50              | 1.50       |  |
| PMP <sup>®</sup>     | 0.00              | 1.00 | 0.50              | 1.50       |  |
|                      |                   | Δ    | <u>A</u>          | Δ          |  |

By submitting this claim, I attest that the information I have provided is correct. I understand that any misrepresentation or incorrect information provided may result in disciplinary action, including suspension or revocation of my PMI certification and/or credential.

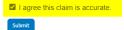

Ν

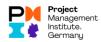

#### **Confirmations from PMI**

#### Confirmation on screen

If everything has worked out, you will receive a confirmation of the submission online on the screen:

| Dashboard P                                                      | PDUs 🗸 Exam Analysis                                                                           | Course Catalog        | Handbooks & Guides | More ≡ |             |           |         |
|------------------------------------------------------------------|------------------------------------------------------------------------------------------------|-----------------------|--------------------|--------|-------------|-----------|---------|
| ourse or                                                         | Training                                                                                       |                       |                    |        |             |           |         |
|                                                                  | •                                                                                              |                       |                    |        |             |           |         |
| ashboard > Report PDUs                                           | S > Course or Training                                                                         |                       |                    |        |             |           |         |
|                                                                  |                                                                                                |                       |                    |        |             |           |         |
|                                                                  |                                                                                                |                       |                    |        |             |           | _       |
| Claim S                                                          | Submission                                                                                     | Results               |                    |        |             |           | -       |
| Claim S                                                          | Submissior                                                                                     | n Results             |                    |        |             |           | en Prin |
| Claim S                                                          | Submission<br>Education > Course or T                                                          |                       |                    |        |             |           | _       |
|                                                                  |                                                                                                | raining               |                    |        |             |           | _       |
| PDU Category:<br>Activity Title:<br>Date Started:                | Education > Course or T<br>WHAT IS DIVERSITY & I<br>26 January 2021                            | raining               |                    |        |             |           | _       |
| PDU Category:<br>Activity Title:                                 | Education > Course or T<br>WHAT IS DIVERSITY & I                                               | raining               |                    |        |             |           | _       |
| PDU Category:<br>Activity Title:<br>Date Started:<br>Date Ended: | Education > Course or T<br>WHAT IS DIVERSITY & I<br>26 January 2021<br>26 January 2021         | raining<br>INCLUSION? | PDUs               |        | Status      |           | _       |
| PDU Category:<br>Activity Title:<br>Date Started:                | Education > Course or T<br>WHAT IS DIVERSITY & I<br>26 January 2021<br>26 January 2021<br>Clai | raining               | PDUs<br>1.50       |        | Status<br>Ø | Submitted | _       |

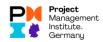

#### Confirmations by e-mail

You will also receive two mails as a result - an e-mail confirming that the PDU claim has been transferred and - in the normal case - an e-mail confirming that the PDU claim has been accepted:

| PMI ID Number Your PDU claim has been submitted                        |                  | * |
|------------------------------------------------------------------------|------------------|---|
| Project Management Institute <donotreply@pmi.org></donotreply@pmi.org> | Heute um 9:26 PM |   |
| Your PDU claim has been submitted                                      |                  |   |
|                                                                        |                  |   |
| Dear                                                                   |                  |   |
| PMI ID Number                                                          |                  |   |
| Thank you for your participation in PMI's Continuing Certification     |                  |   |
| Requirements (CCR) program.                                            |                  |   |
| Your recent claim for professional development units (PDUs) has been   |                  |   |
| submitted successfully and will undergo review.                        |                  |   |
| The claim was submitted for:                                           |                  |   |
| Claim ID: 15721950                                                     |                  |   |
| Education - Organization Meetings                                      |                  |   |
| Activity Title: Manager Cafe                                           |                  |   |
| Date Started: 14 Jan 2016                                              |                  |   |

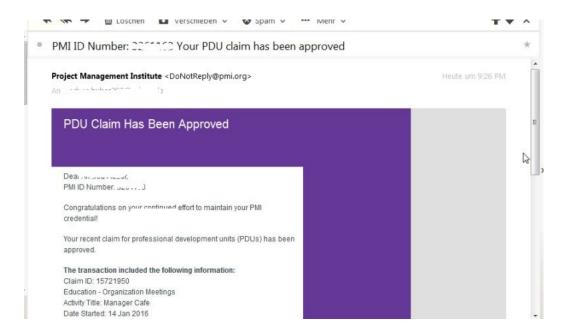

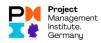

#### How to proceed with another category

Please keep in mind that other categories may behave differently, for example, if it is a learning-type meeting that you conducted at your employer's site or for activities for which there are no PDU codes.

|                                                                                                    | C Q Suchen 🔂 🖨 🛡 🦊                                                                                                    | <b>†</b> 9 |
|----------------------------------------------------------------------------------------------------|----------------------------------------------------------------------------------------------------|------------|
| Report PDUs<br>Dashboard > Report PDUs                                                                                                    |                                                                                                    |            |
| EDUCATION<br>.earning opportunities that allow you to broaden your knowledge<br>n one of the PMI Talent Triangle skill areas: Technical, Leadership,<br>or Strategic and Business Management. | GIVING BACK<br>Activities that enable you to share and apply your knowledge and<br>skills as a means to contribute to and help build the profession. |            |
| Course or Training                                                                                                    | Work as a Practitioner (?)<br>Working in a profession related to your<br>certification                                                               |            |
| Organization Meetings<br>Chapter, company, or professional meetings<br>limited to 2 PDUs                                                                                                    | Create Content ⑦<br>Authoring books or articles, creating webinars                                                                                   |            |
| Online or Digital Media (?)<br>Pre-recorded Webinars, Podcasts, digital<br>recordings                                                                                                    | Give a Presentation (?)<br>Preparing for and speaking or presenting                                                                                  |            |
| Read (?)<br>Books, articles, blogs                                                                                                    | Share Knowledge ⑦                                                                                                    |            |

#### **PDU categories**

In total, there are the following PDU categories, here is a brief explanation::

- Education
  - Course or Training
    - e.g.
      - Teaching/learning events conducted by PMI chapters,
      - E-learning events
      - Courses offered by the following providers:
        - PMI SeminarsWorld<sup>®</sup>,
        - PMI Authorized Training Providers (ATP),
        - Programs accredited by the PMI Accreditation Center (GAC),
        - Generally training providers
  - o Organization Meetings

(this includes our chapter meetings as well as regulars' tables, but also other meetings like project meetings at your employer)

e.g.

- Workshops or courses at conferences
- PMI Chapter events
- Meetings with focus on PMI Talent Triangle
- o Online or Digital Media

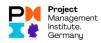

- o Read
  - (this really means reading books or online material, of course with PM relevance).
- Informal Learning
  - (e.g. panel discussions)
- Giving Back
  - Work as a Practitioner

(how you work as a project manager in your job).

- Create Content
   (e.g. if you write books that have a project management connection)
- o Give a Presentation

(e.g. if you give a presentation, at a PMI conference or at your employer or at one of our chapter meetings, if this presentation is related to your certification -that is as far as possible to project management. This also includes the preparation of the presentation materials).

• Share Knowledge

(if you share your PM knowledge with others, as a trainer, teacher, consultant, etc.)

o Volunteer

(e.g. if you are involved in the preparation of a PM-Summit as a project participant or if you host regulars' tables for our chapter)

#### Procedure using the example of Organization Meetings without PDU code

If there is no PDU code such as for a project meeting at your employer, after selecting the category "Organization Meetings" you then have to fill in at least the mandatory fields yourself:

| Hanager<br>Institute                                                     | nent          |                |                    |        | (∰ myPMI ∨ Ļ Ė |  |  |
|--------------------------------------------------------------------------|---------------|----------------|--------------------|--------|----------------|--|--|
| Dashboard PDUs v                                                         | Exam Analysis | Course Catalog | Handbooks & Guides | More ≡ |                |  |  |
| Organization Meetings<br>Dashboard > Report FDUs > Organization Meetings |               |                |                    |        |                |  |  |
| Organization/Host @                                                      |               |                |                    |        |                |  |  |
| organization next of                                                     | Organiza      | ation/Host     |                    |        |                |  |  |
| Title 💿                                                                  | Title         |                |                    |        |                |  |  |
| Meeting Number ③<br>(optional)                                           | Meeting       | #              |                    |        |                |  |  |
| Description<br>(optional)                                                | BI            | U E E          |                    |        |                |  |  |

Here you also need to decide in which Triangle categories this event falls best:

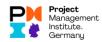

#### PDUs Claimed 💿

| PMI-ACP <sup>®</sup> 0.00 ÷         1.00 ÷         0.50 ÷         1.50           PMP <sup>®</sup> 0.00 ÷         1.00 ÷         0.50 ÷         1.50           L         L         L         L         L |                      | Ways of Working ③ | Power Skills (9) | Business Acumen (9) | Total PDUs |
|----------------------------------------------------------------------------------------------------|----------------------|-------------------|------------------|---------------------|------------|
| PMP <sup>®</sup> 0.00 ↓ 1.00 ↓ 0.50 ↓ 1.50                                                                                                    | PMI-ACP <sup>®</sup> | 0.00              | 1.00             | 0.50                | 1.50       |
|                                                                                                    | PMP <sup>®</sup>     | 0.00              | 1.00             | 0.50                | 1.50       |
|                                                                                                    |                      |                   | $\Delta$         |                     | Δ          |

By submitting this claim, I attest that the information I have provided is correct. I understand that any misrepresentation or incorrect information provided may result in disciplinary action, including suspension or revocation of my PMI certification and/or credential.

| 🗆 I agr | ee this | claim | is | accurate | 2 |
|---------|---------|-------|----|----------|---|
| Submit  |         |       |    |          |   |

The rest of the procedure is identical to the one explained before.